## **LA MISSION COLLEGE CLASS SYLLABUS: Fall 2012 MATH 112 (3 units) SECTION 3216 MW 5:20-6:45 CSB 207 Aug 27- Dec 16, 2012**  Prerequisite Math 105 with a grade of "C" or better or placement test

**INSTRUCTOR: Prof. ALICE C. CONSTANTINO** 

TEL 818 687 3552 CELL CAMPUS 818 364 7600 EXT 4255 E-MAIL: constaac@lamission.edu Office Hours: 4:30-5:15 pm MW or by appointment: Location:) CSB 207

# **TEXTBOOK: PRE-ALGEBRA 6th EDITION BY ELAYN MARTIN-GAY**

## **COURSE DESCRIPTION:**

This course is designed to provide students an understanding between Arithmetic and Algebra. A good grasp that will help students identify the concepts of Elementary Algebra in a gradual and informal ways in order to build a strong foundation needed in the subsequent courses of math. At the end of the course, students will be able to develop skills in the fundamental operations of whole numbers, integers, and language of algebra, fractions, decimals, graphing, exponents, polynomials, ratio and proportions, percent, application of word problems in real life situations, measurements as well as introduction to Geometry, Statistics, and Probability.

**ADDITIONAL SUPPORT**: SOFTWARE BASED TUTORIALS, MATH VIDEO, MATH ZONE Math Dept Standard course for Math112 for MyMathLab COURSE **ID constantino35543**

TUTORING for Math 105 and Math 112 AVAILABLE LRC

## **STUDENT LEARNING OUTCOMES FOR MATH 112**

- 1. Perform operations and simplify numerical and algebraic expression involving integer and rational numbers.
- 2. Write linear equations for word problems and solve.

**IMPORTANT DATES: these dates are from the schedule of classes and are subject to change AUG. 27: First Day of School**

- **Sept. 7: Drop classes without receiving a "W" with**
	- **refund.(in person). Sept 9 ( Internet)**

 **Nov 16 : Drop classes with a "W" ( letter grade is required from this date forward) in person (Nov 16), internet (Nov18).** 

**Please Note: This is an earlier and revised deadline. A "W" will appear on your transcript record after this date. This is a new LACCD enrollment limit. The limit is now three times to take the class and includes both substandard grades and withdrawals. ( see important notice, page 3)**  Important Reminder: **If you stop attending a class (or wish to drop a class) you must drop the class yourself- OFFICIALLY- on or before November 18, 2012 through the Internet. Failure to do so may result in a grade of "F" in that class.** 

 **FINAL EXAM: Wednesday, December 12, 2012 5:30-7:30 pm CSB 207**

 **HOLIDAYS: (College Closed) Sept. 3: Monday- Labor Day Nov. 12: Monday- Veteran's Day November 22-25: Thanksgiving Classes end December 16, 2012**

 **Finals will cover chapters 1-10. No Calculator**

**( Please refer to the Final Exam Schedule Calendar ). All enrolled students in my class must take the Final Exam. Failure to take the finals will result to zero score. No Incomplete grade**.

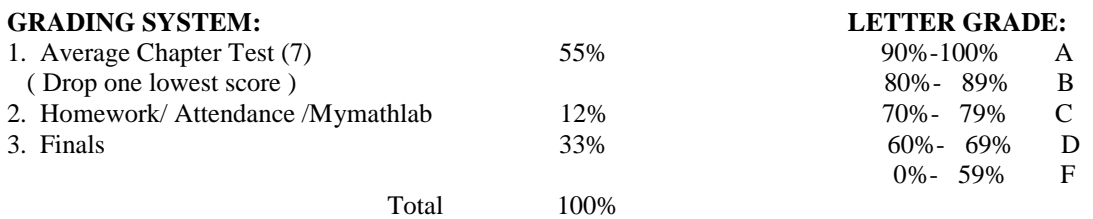

## **HOMEWORK**:

Homework is given to reinforce the materials discussed and to develop the necessary skills needed in subsequent lessons in math. In order to be successful in this class, students are expected to spend at least one hour of daily practice the materials presented in class. Students having difficulty on specific problems may ask questions for clarification and discussion. Submit homework at the end of chapter lecture.

For homework and practice set test, you may register( required) with MyMathLab on line program by using the access code included with the new textbook purchased in the bookstore or purchased the e-book at Http://coursecompass.com/. access in the web. Since MyMathLab does not grade each step of students' work, it is important that students write down their solutions clearly on paper in order to identify the errors or mistakes made and submit on timely basis as credit for homework. **Math 112 standard Course Course ID constantino35543**

## T**EST SCORES:**

There will be no make up's for missed test. Missed test is equivalent to zero score. Please keep record of all test scores for your reference in grade computations.

## **ATTENDANCE**:

You are expected to attend all lecture meetings. Missing just one meeting or leaving early will immediately place you at a disadvantage since it is difficulty to catch up the missed material by yourself. Repeated absences of 3 meetings will result in dropping student. Please arrive on time and be present throughout the entire lecture time**.** Students are to wait until dismissal time to avoid class disruption. Attendance will be strictly monitored. Please see me or call me for any problem.

## **IMPORTANT REMINDER:**

I-phone and Cell phone must be in silent mode during class hours. Sleeping and loud conversations are strictly prohibited as well as habitual tardiness. Dismissal on time will be strictly observed.

## **TUTORIAL:**

The Math Center tutoring has moved to Center for Math and Science Building (West Wing) and servicing Math 115 or higher. The Learning Resource Center (LRC) will be servicing computer access and Math 112 tutoring. Please find time to drop by.

Please see me or e- mail for any question or help.

## **Study Tips:**

- **1.** Attend all class meetings. Come on time and leave on dismissal time. You will be marked absent if you leave the class early.
- 2. Complete all assigned homework. Homework is given to reinforce the lessons for the day. What you study now will be needed later. Don't hesitate to ask question.
- 3. Practice the chapter tests in the book.
- 4. Avoid anxiety by assuming responsibility and remembering that good education means for the future.
- 5. Ask for help when necessary.
- 6. During the test read the instructions, work neatly, show your solution and review your work before submitting the test.

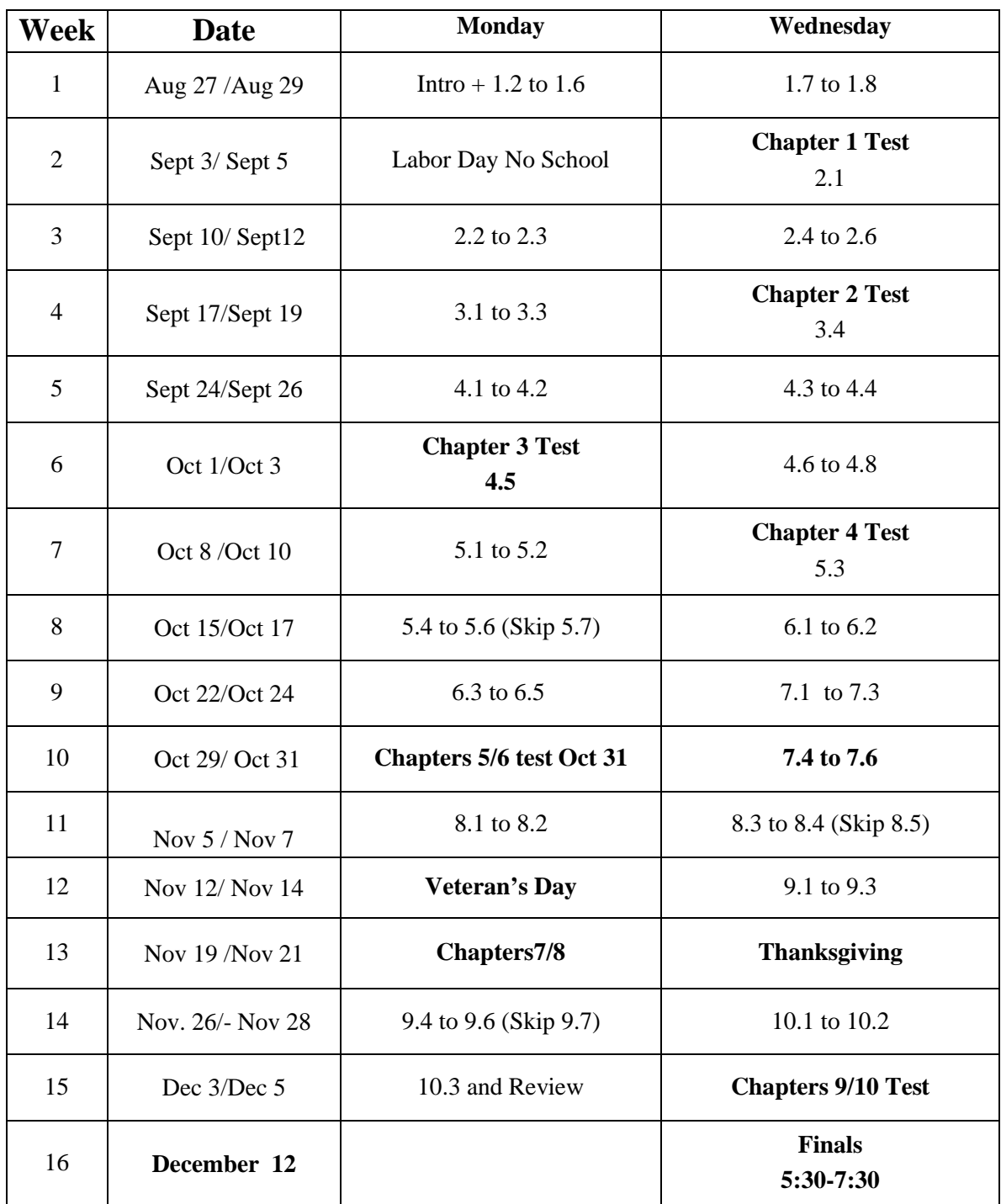

# Math 112 Tentative Timeline We will follow the timeline as close as possible

## **Welcome Students!**

*MyMathLab* is an interactive website where you can:

- Self-test & work through practice exercises with step-by-step help to improve your math skills.
- Study more efficiently with a personalized study plan and exercises that match your book.
- Get help when YOU need it. MyMathLab includes multimedia learning aids, videos, animations, and live tutorial help.

#### **Before You Begin:**

To register for MyMathLab, you need:

**A MyMathLab student access code** (packaged with your new text, standalone at your bookstore, or

available for purchase with a major credit card at www.pearsonmylab.com)

- **Your instructors' Course ID:\_\_\_\_constantino35543\_\_\_\_\_\_\_\_\_\_\_\_\_\_\_\_\_\_\_\_\_\_**
- **A valid email address**

## **Student Registration:**

- Enter www.pearsonmylab.com in your web browser.
- Under Register, click **Student**.
- Enter your **Course ID** exactly as provided by your instructor and click **Continue.** *Your course information appears on the next page. If it does not look correct, contact your instructor to verify the Course ID.*
- Sign in or follow the instructions to create an account. Use an email address that you check and, if possible,

use that same email address for your username. Read and accept the License Agreement and Privacy Policy**.**

 Click **Access Code**. Enter your **Access Code** in the boxes and click **Next**. *If you do not have an access code and want to pay by credit card or PayPal, select the access level you want and follow the* 

*instructions. You can also get temporary access without payment for 17 days..*

Once your registration is complete, a **Confirmation** page appears. You will also receive this information by email. Make sure you print the Confirmation page as your receipt. Remember to **write down your username and password**. You are now ready to access your resources!

## **Signing In:**

- Go to www.pearsonmylab.com and click **Sign in**.
- Enter your **username** and **password** and click **Sign In**.
- On the left, click the name of your course.

The first time you enter your course from your own computer and anytime you use a new computer, click the **Installation Wizard** or **Browser Check** on the Announcements page. After completing the installation process and closing the wizard, you will be on your course home page and ready to explore your MyMathLab resources!

**Need help? Contact Product Support at** http://www.mymathlab.com/student-support **for live**